Doc No. :PT-HMOC-OPS-FOP-6001-OPS-OAH Fop Issue : 3.0 Issue Date: 13/04/10

**PLANCK** 

**esa** 

SPIRE\_IST\_DNS\_SPEC Apply nominal Spectrometer detector setting HERSCHEL File: H\_COP\_SPI\_ASDS.xls Author: L.Lucas-hp

# **Procedure Summary**

### **Objectives**

The purpose of this procedure is to apply nominal Spectrometer detector settings.

This is an auxillary procedure. No TM monitoring by MOC will be necessaryfor this procedure.

Based on procedure: SPIRE-CP-DNS-SPEC Name:SPIRE\_IST\_DNS\_SPEC Version number:1 Generated:05/06/2009

## **Summary of Constraints**

n/a

## **Spacecraft Configuration**

**Start of Procedure**

Mode = REDY

**End of Procedure**

# **Reference File(s)**

**Input Command Sequences**

**Output Command Sequences** HCSASDS

### **Referenced Displays**

**ANDs GRDs SLDs** ZAZ90999

## **Configuration Control Information**

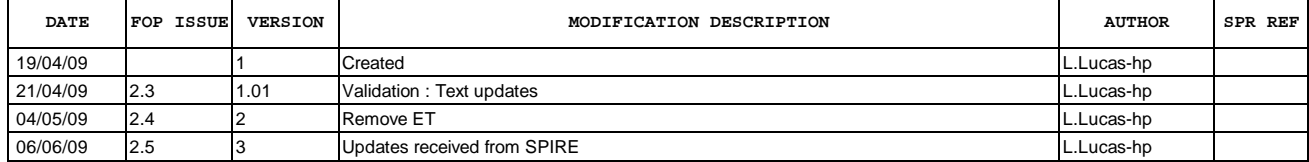

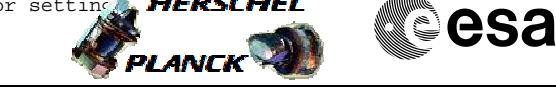

**Procedure Flowchart Overview**

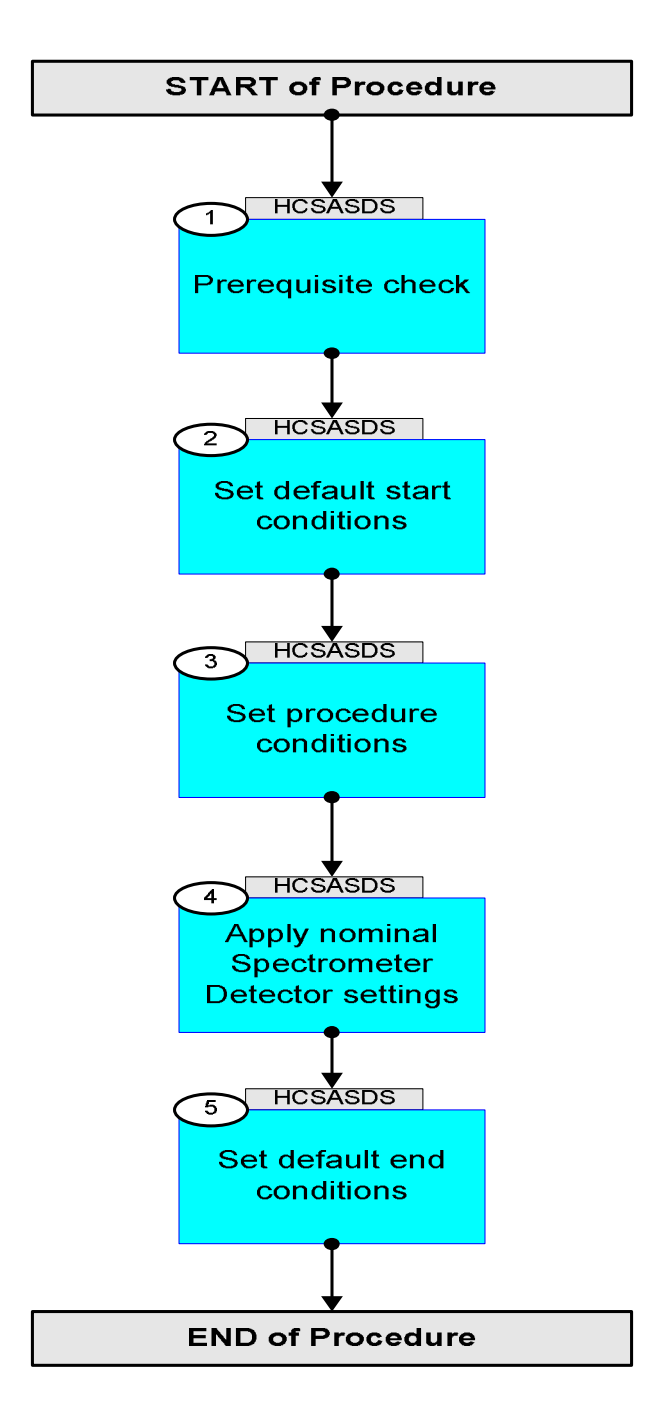

Doc No. : PT-HMOC-OPS-FOP-6001-OPS-OAH<br>Fop Issue : 3.0 Fop Issue : 3.0<br>
Issue Date: 3.0<br>
13/04/10 Issue Date: 13/04/10

**esa** 

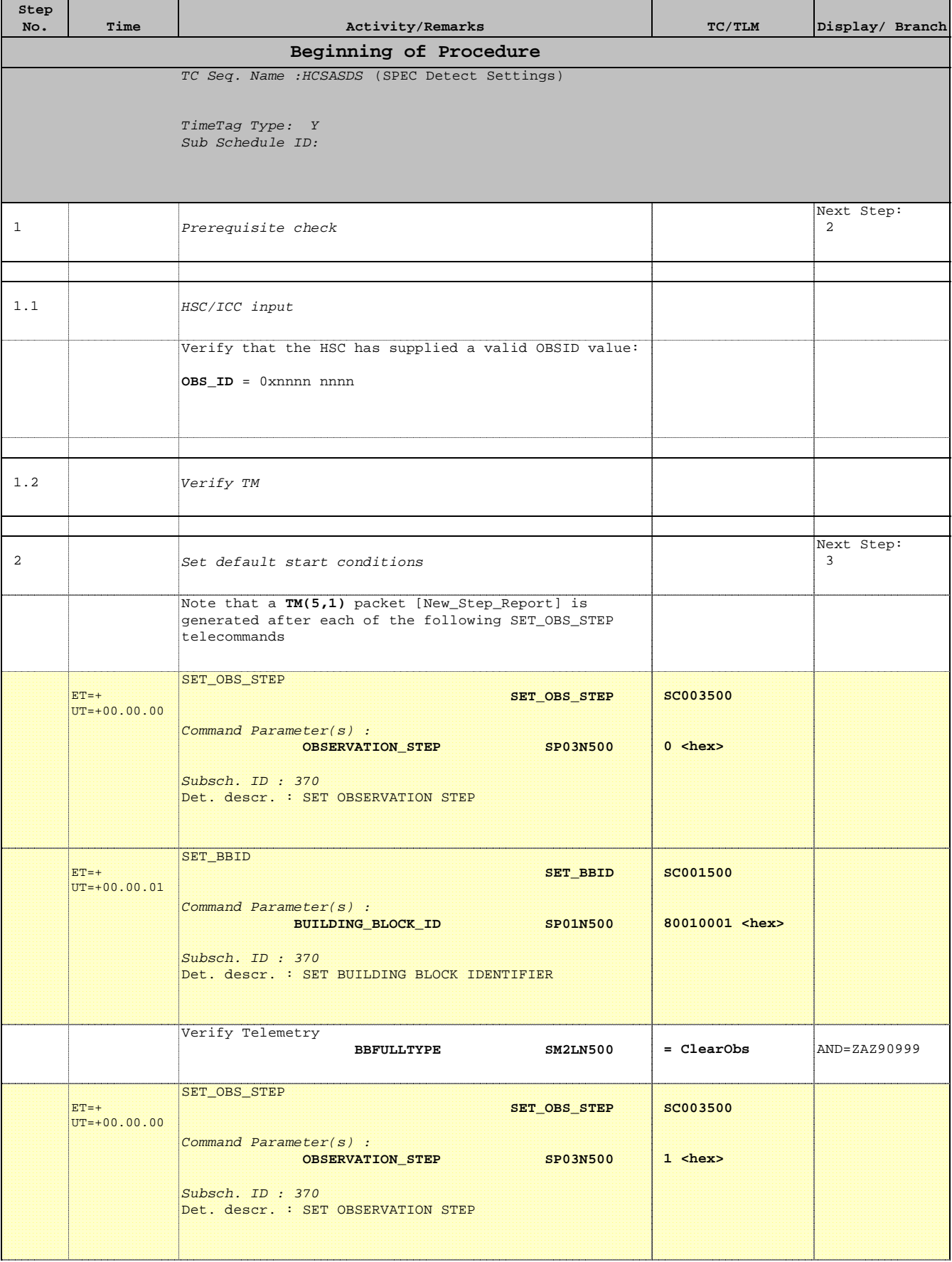

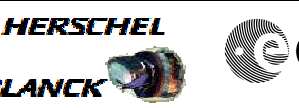

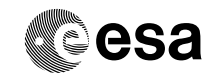

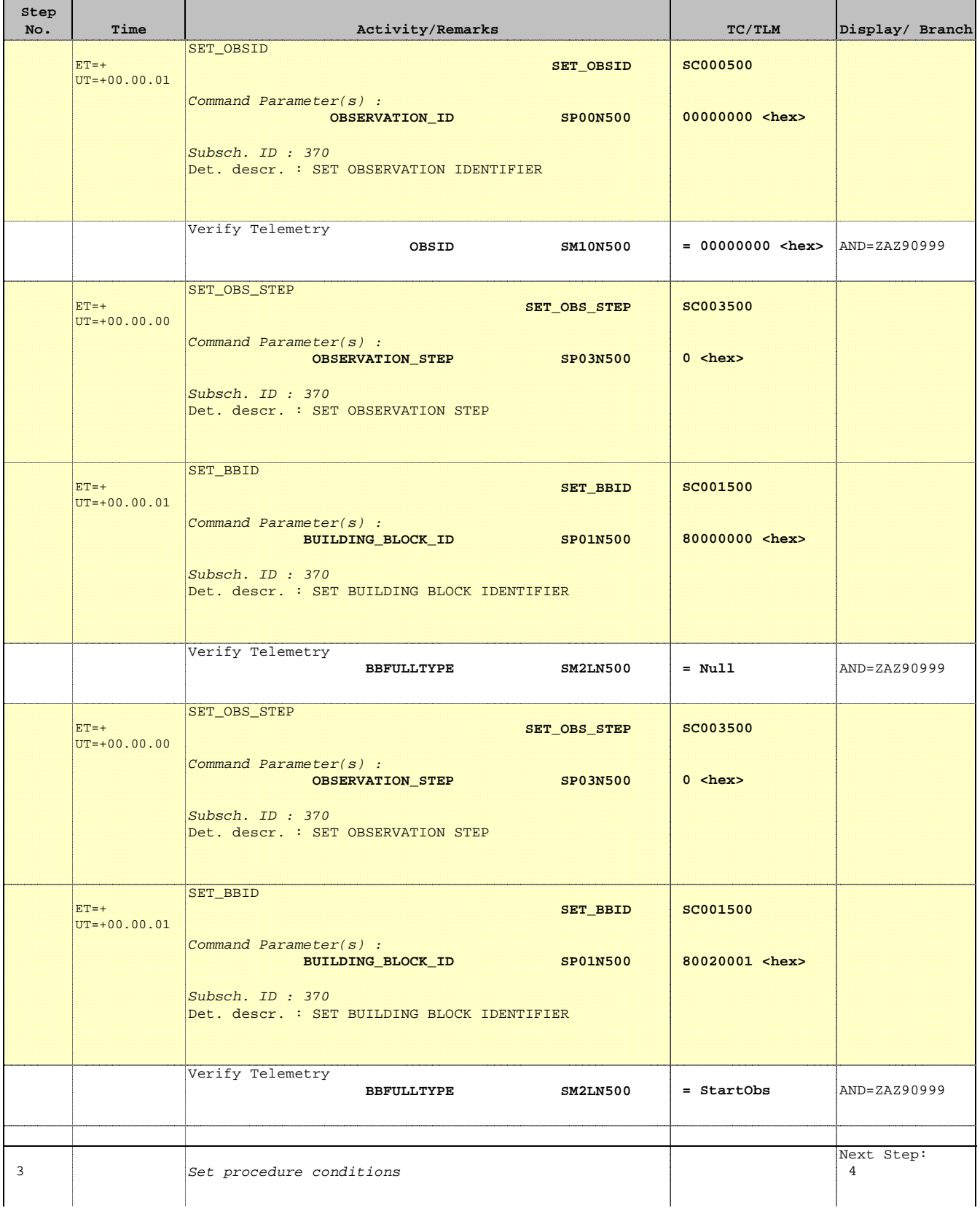

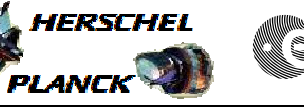

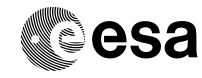

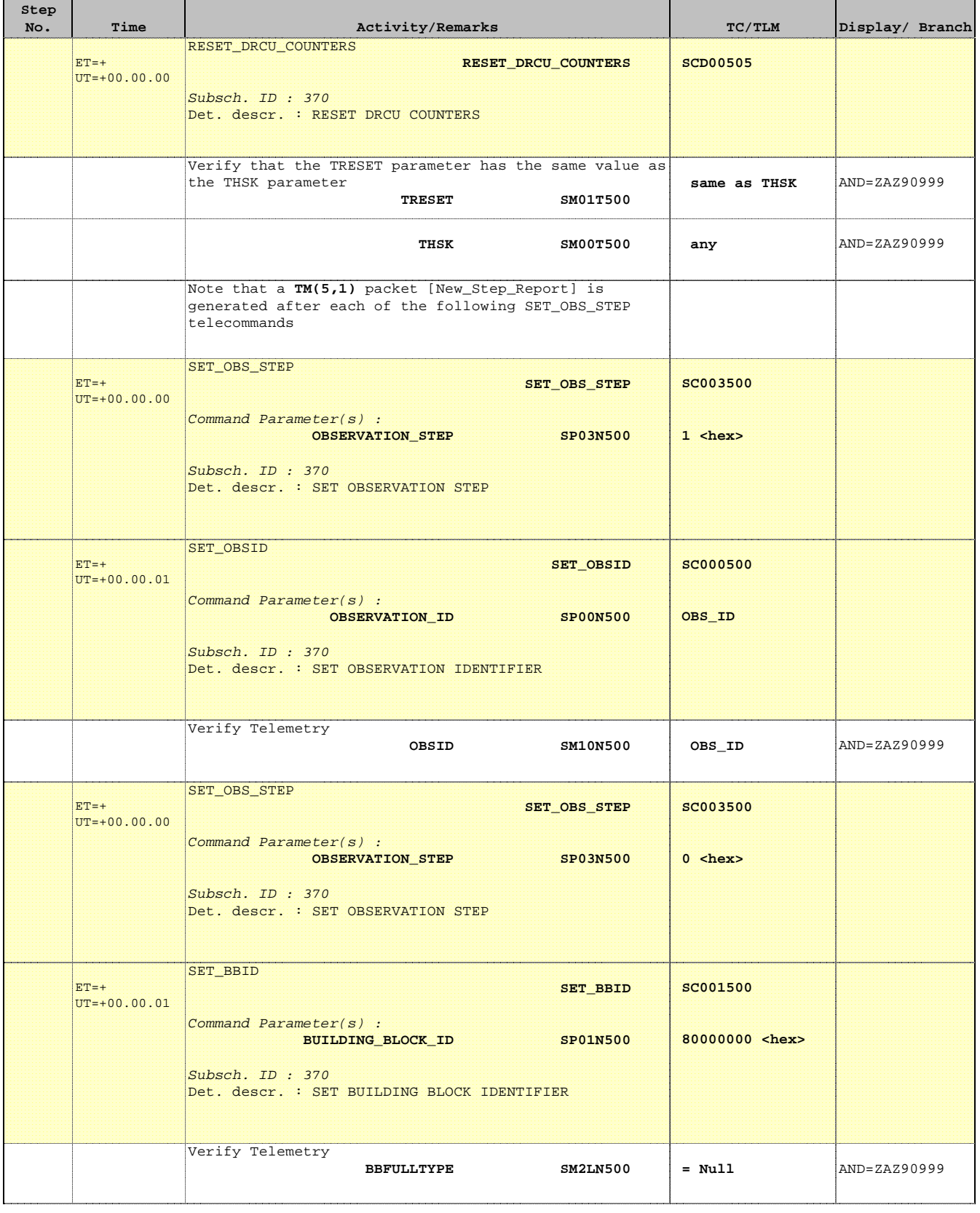

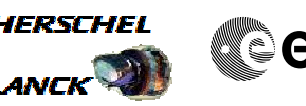

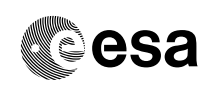

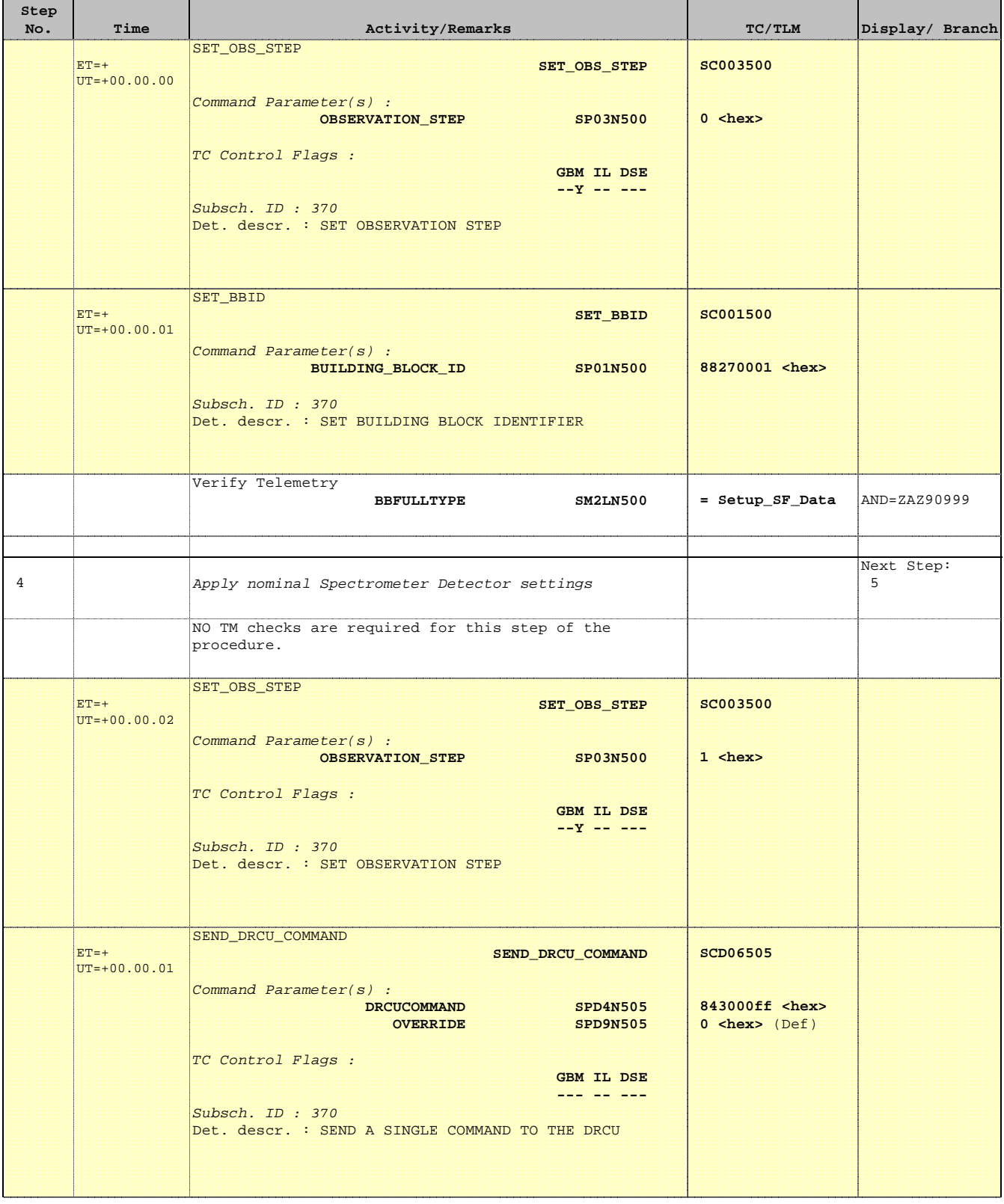

**CSA** 

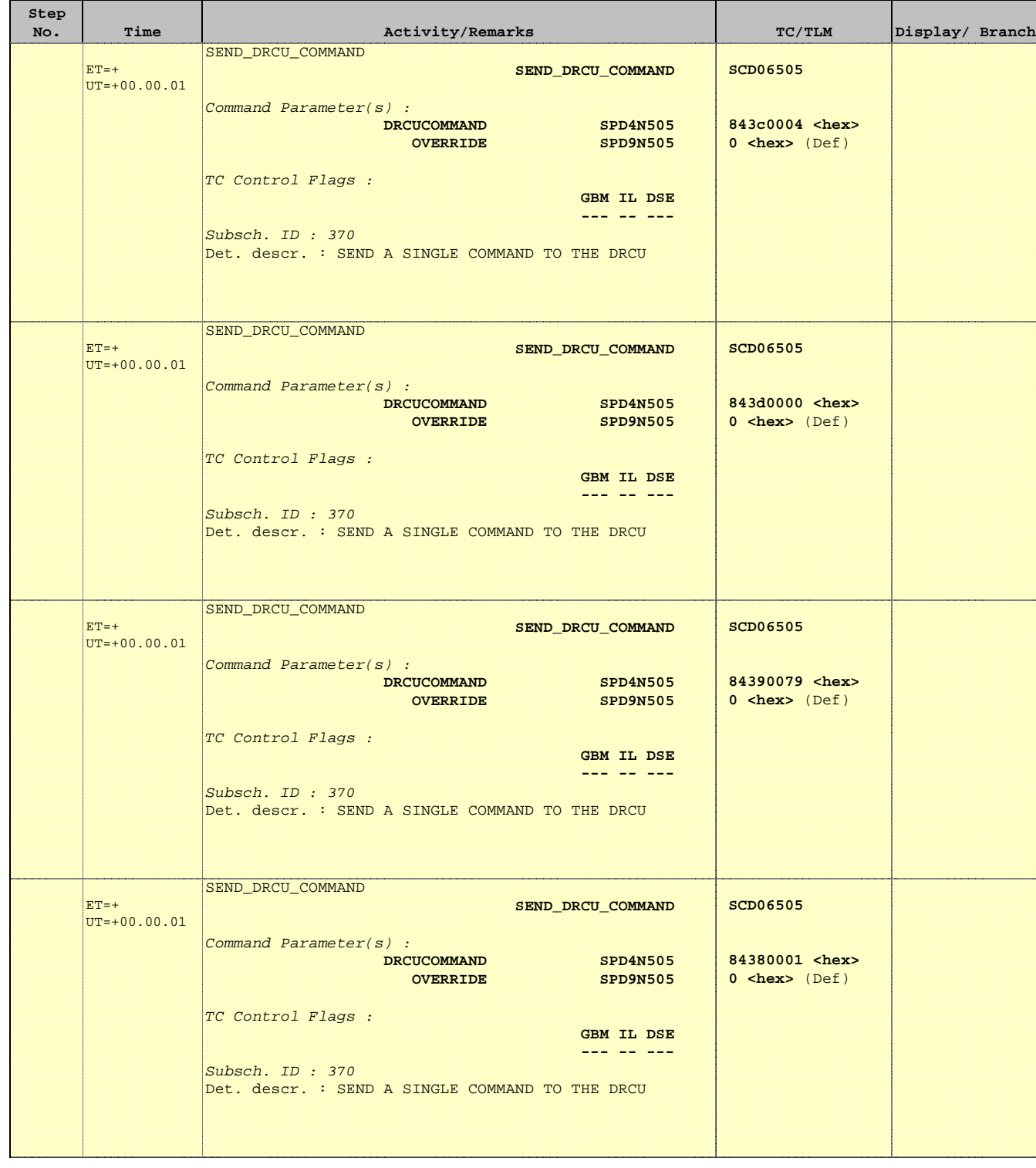

**CSA** 

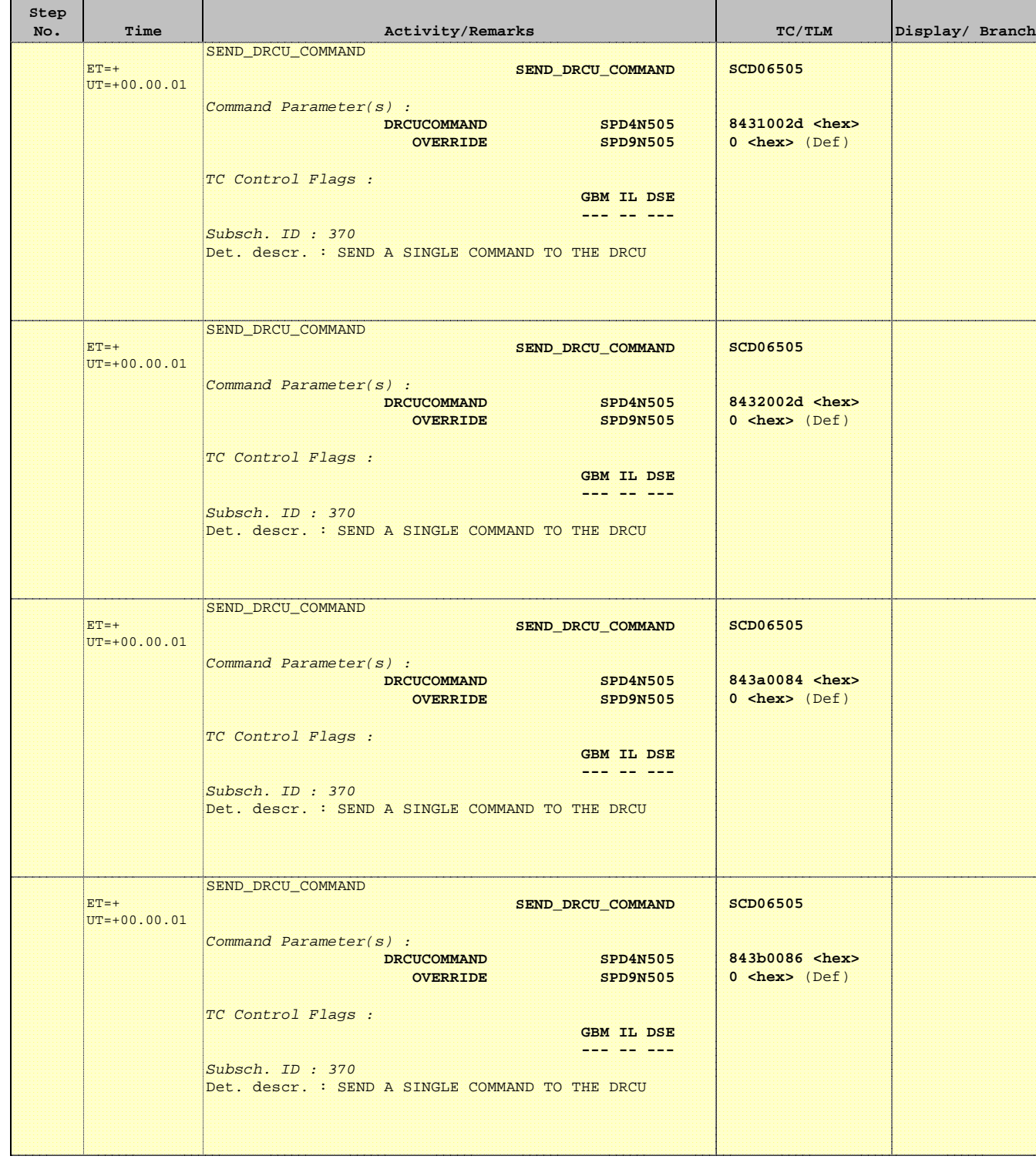

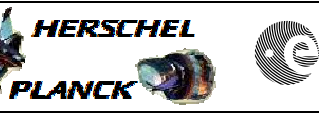

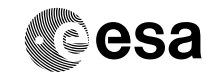

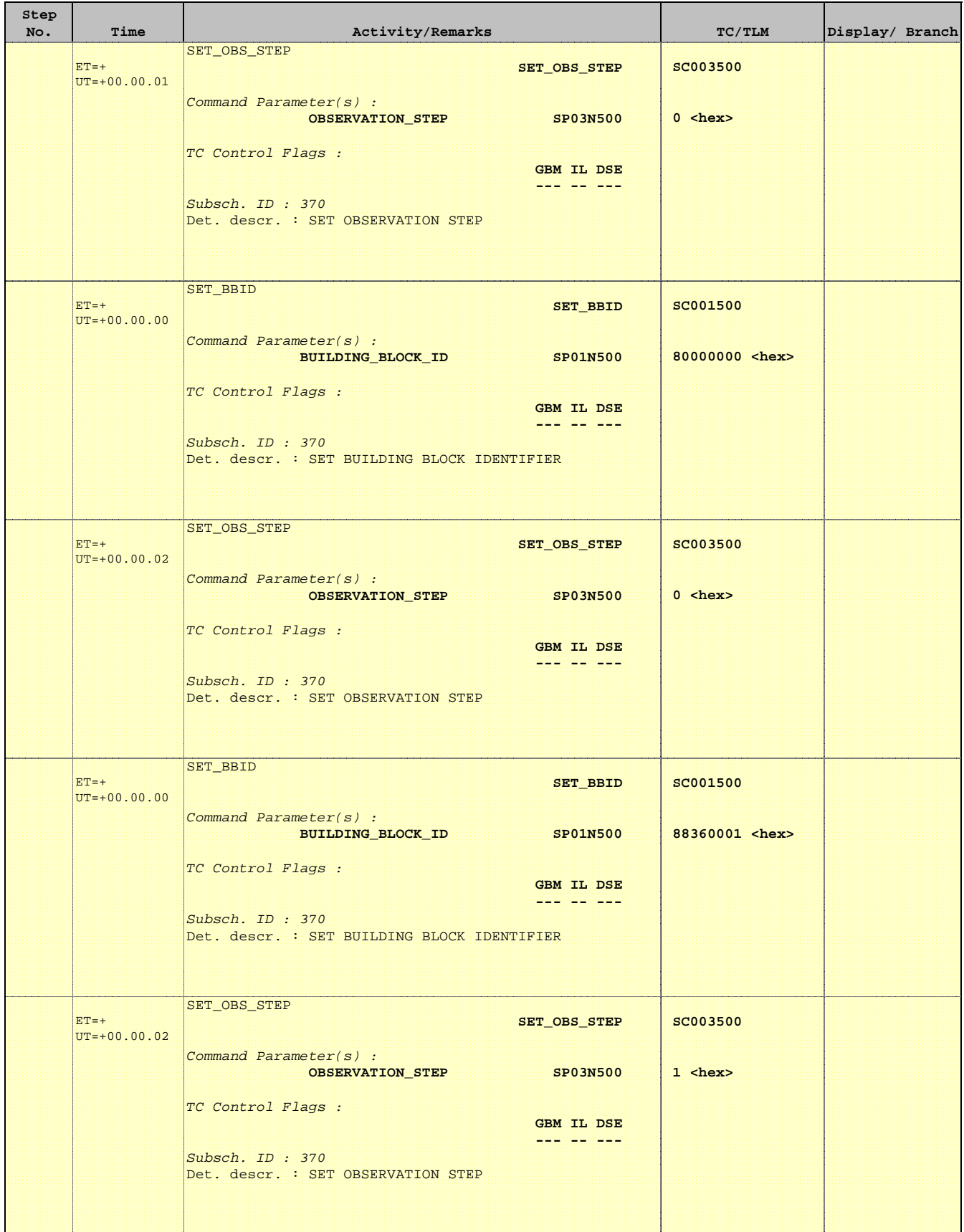

**esa** 

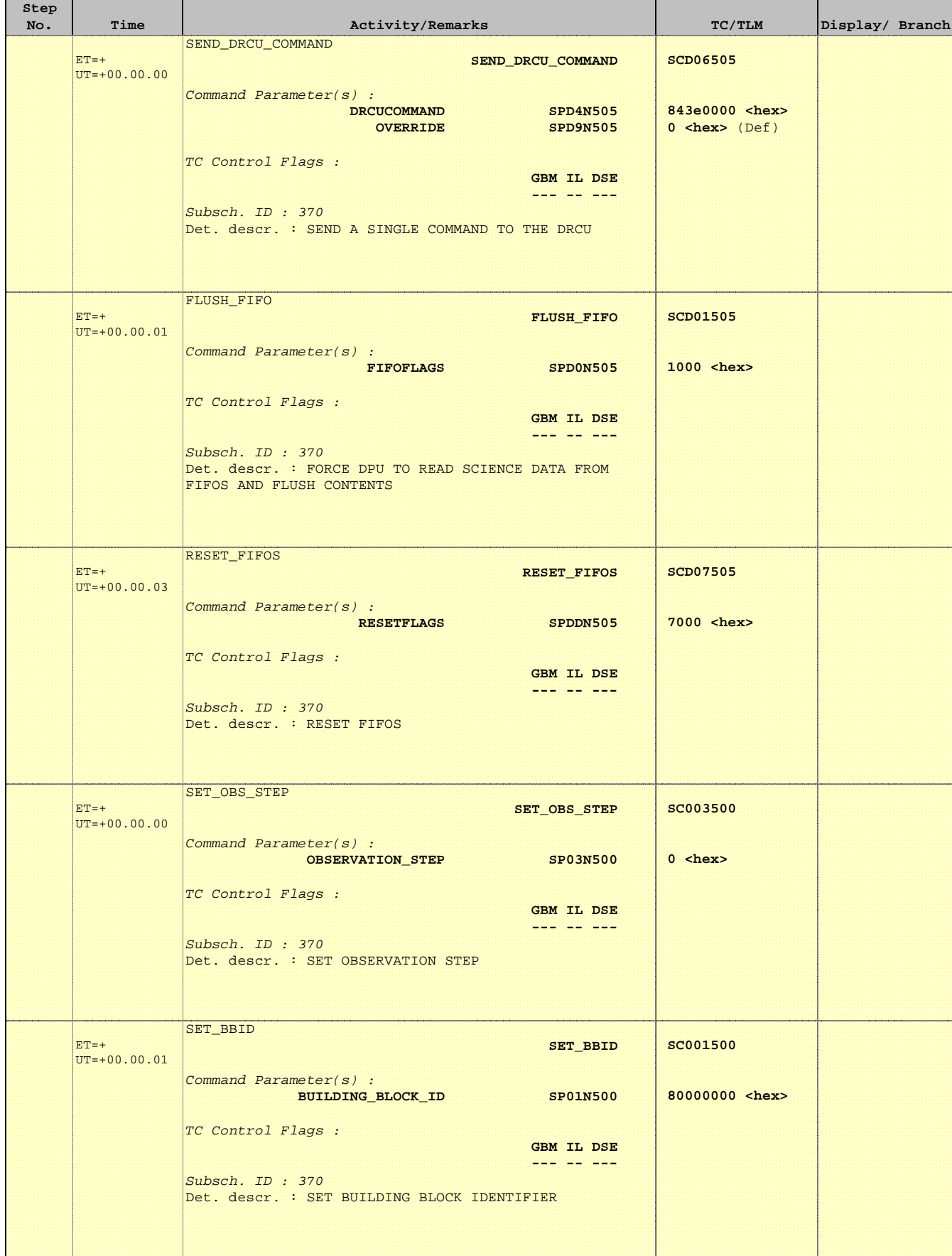

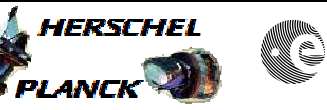

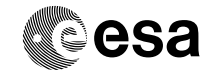

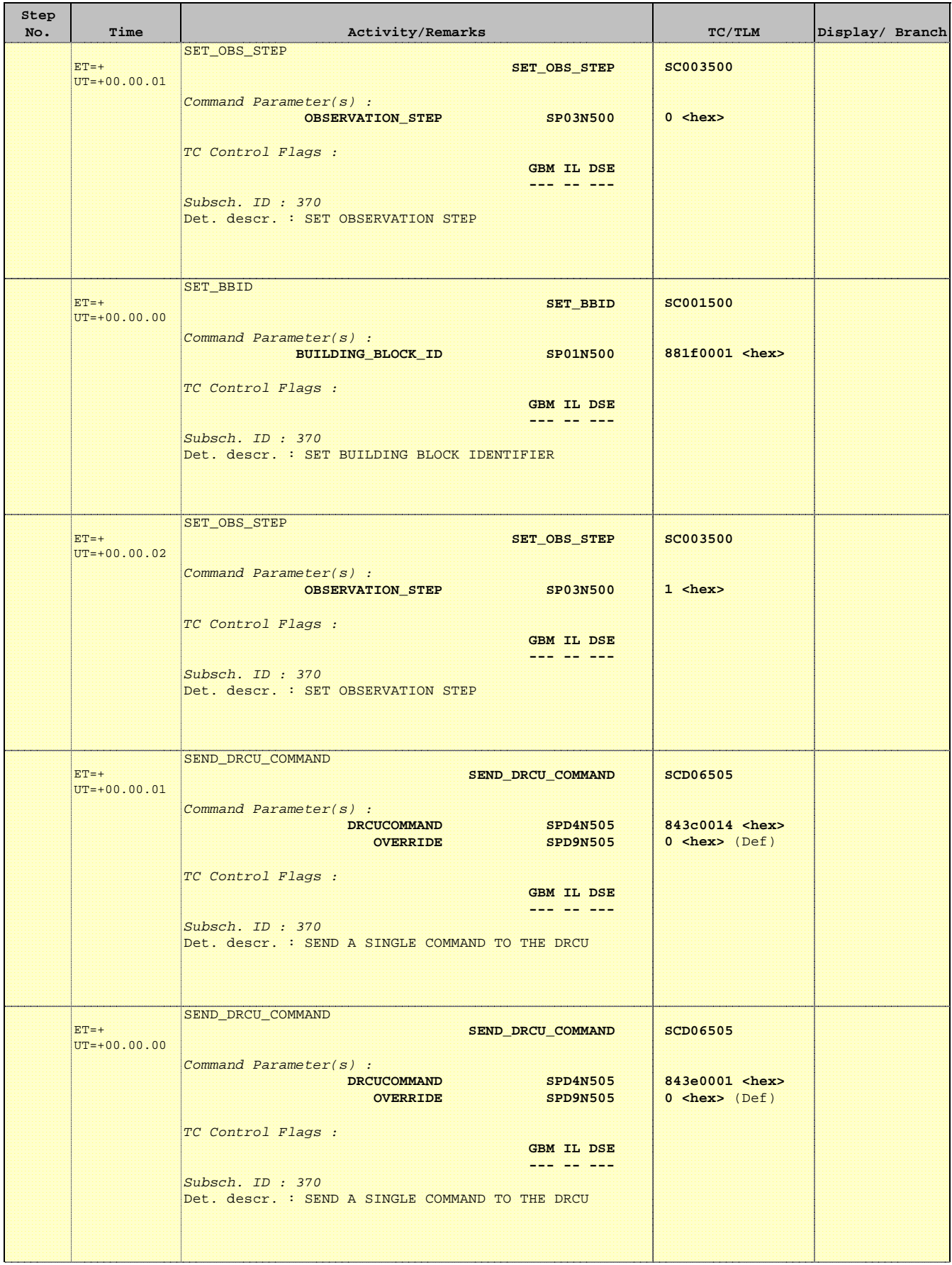

**CSA** 

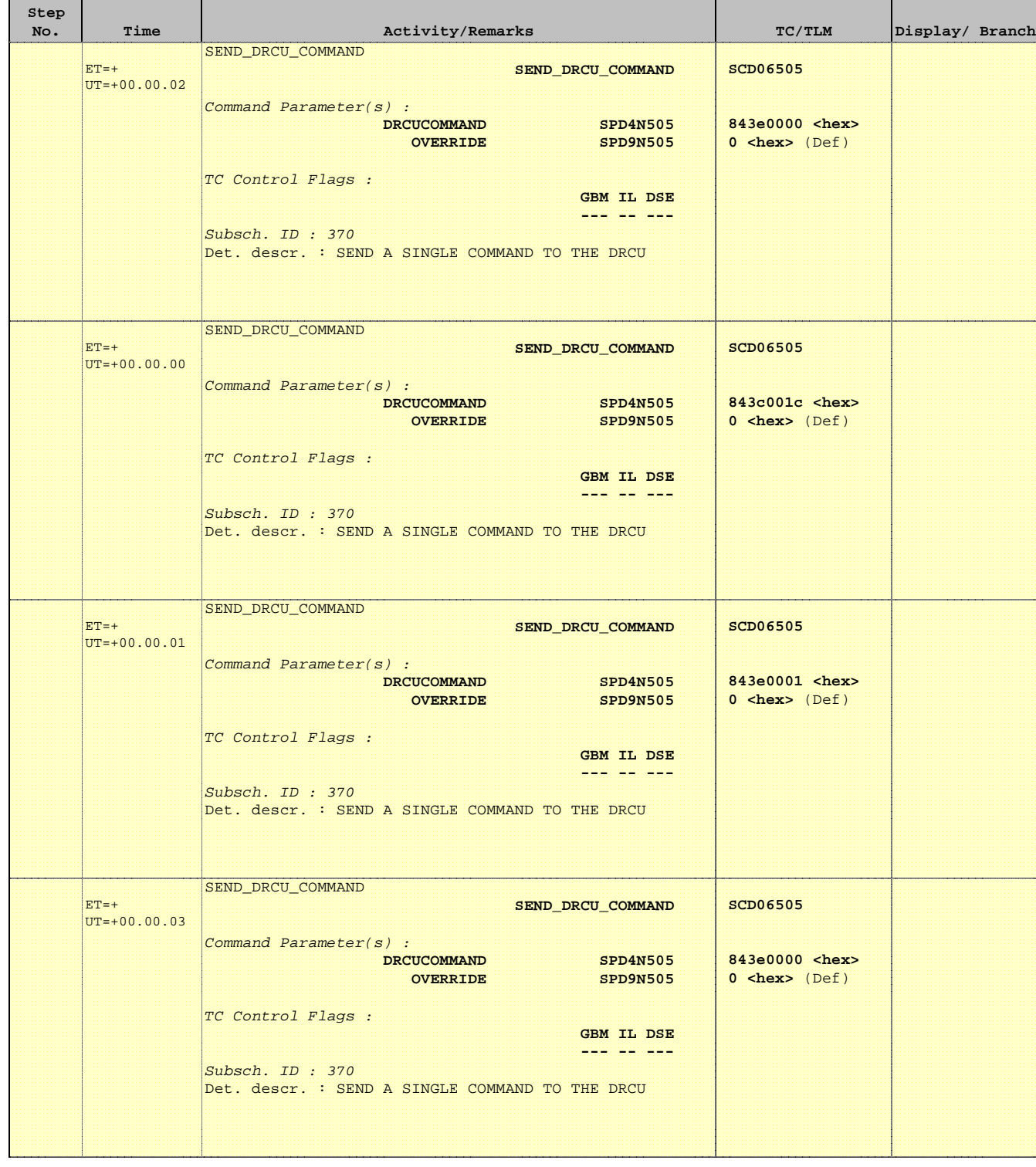

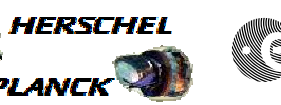

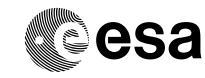

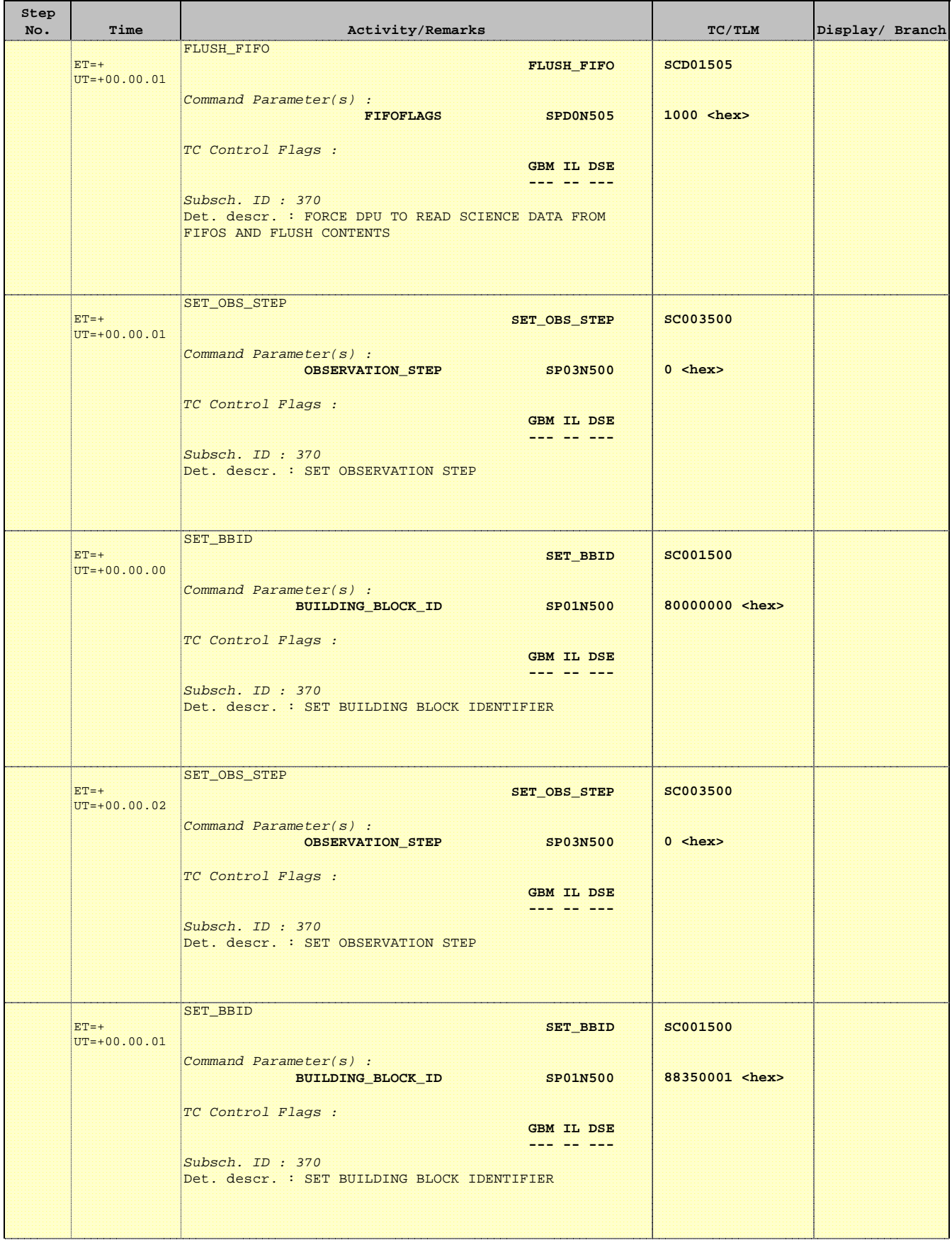

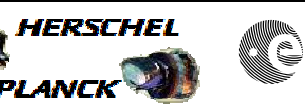

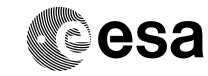

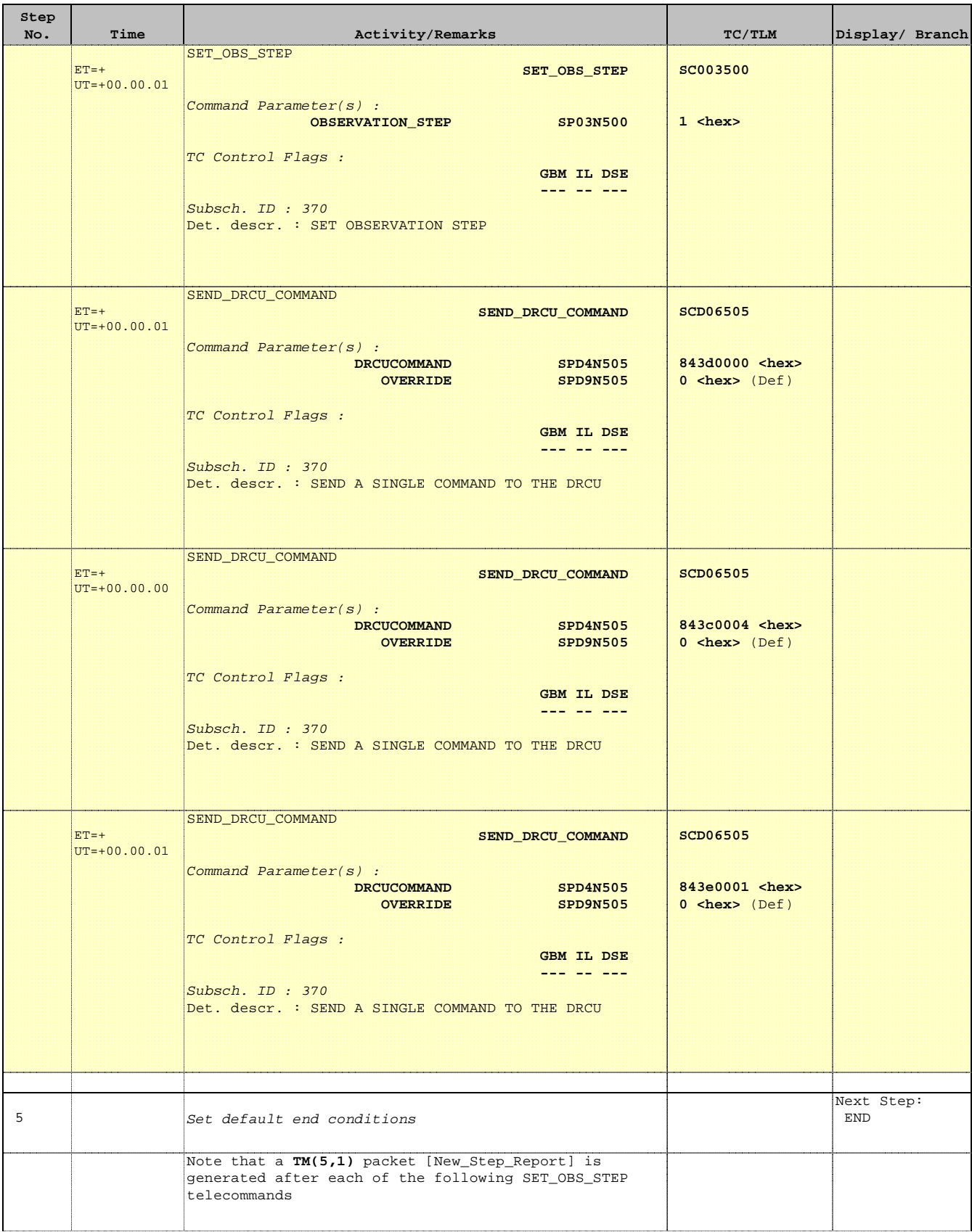

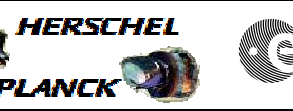

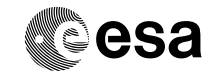

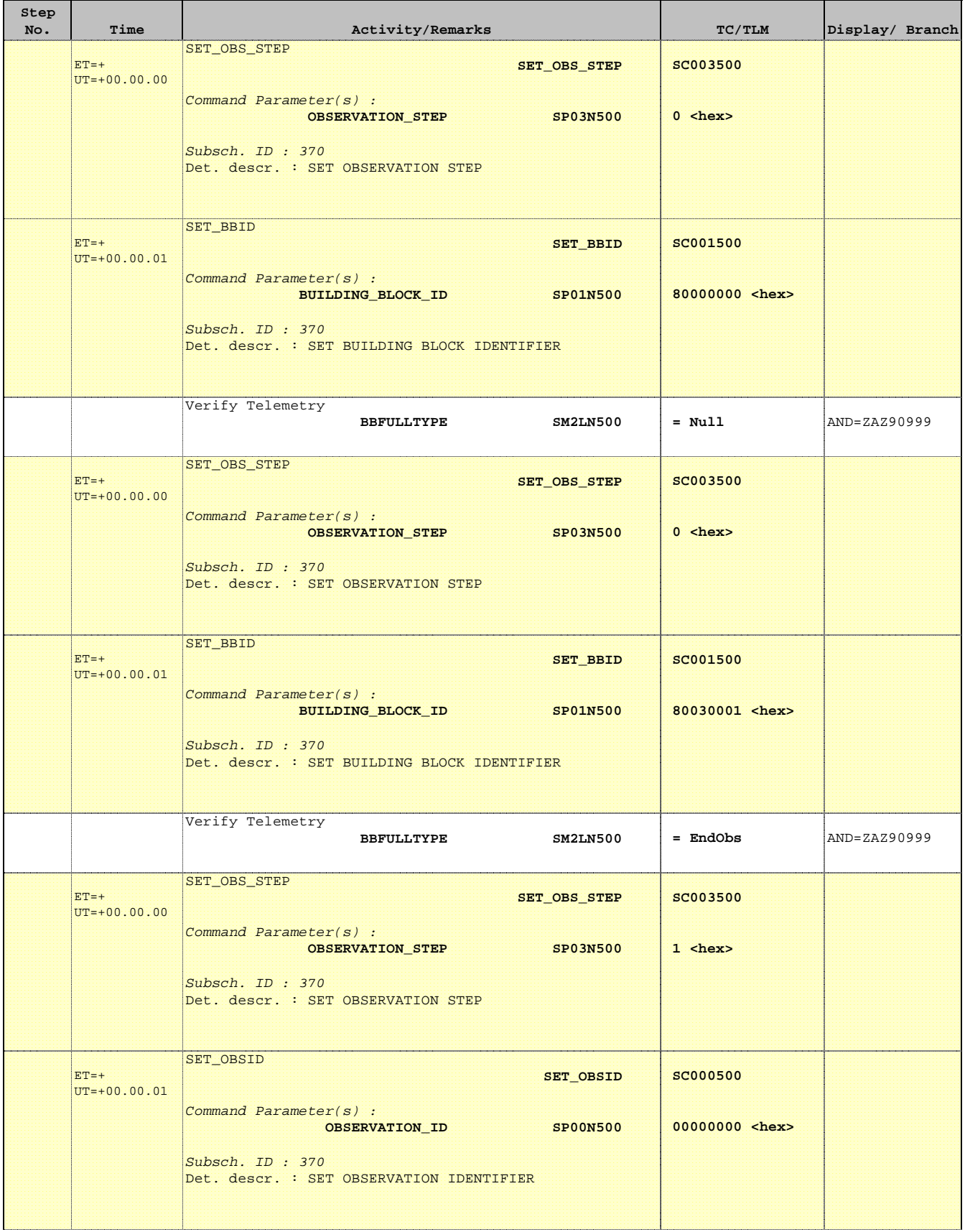

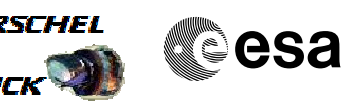

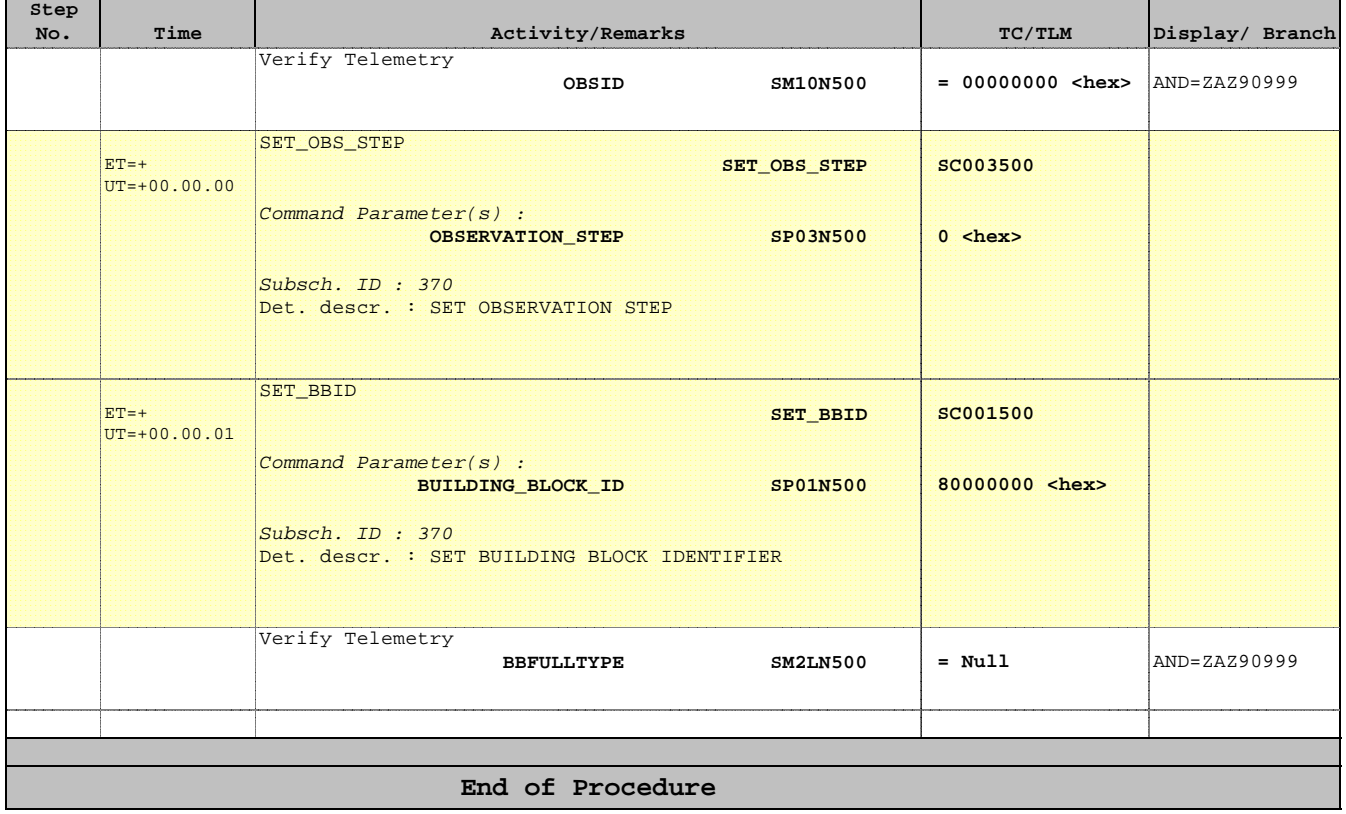